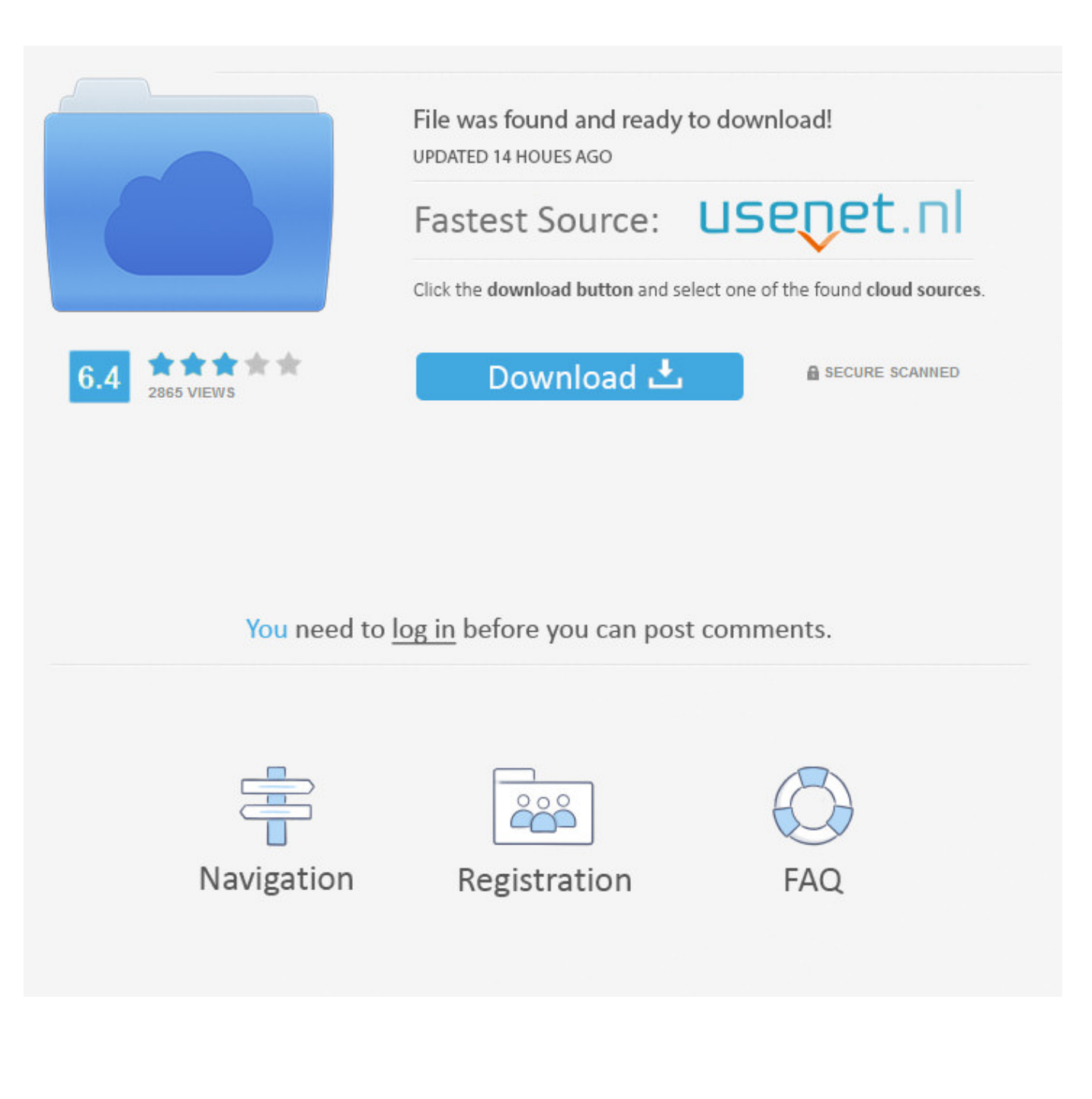

[Micromans Crazy Computers](https://imgfil.com/1u396l)

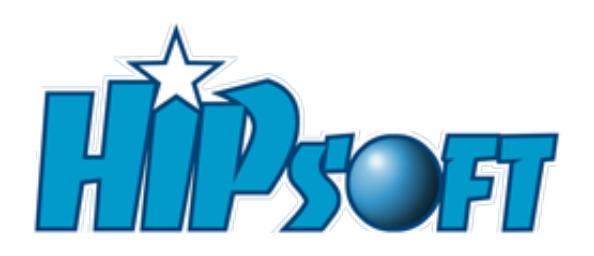

## [Micromans Crazy Computers](https://imgfil.com/1u396l)

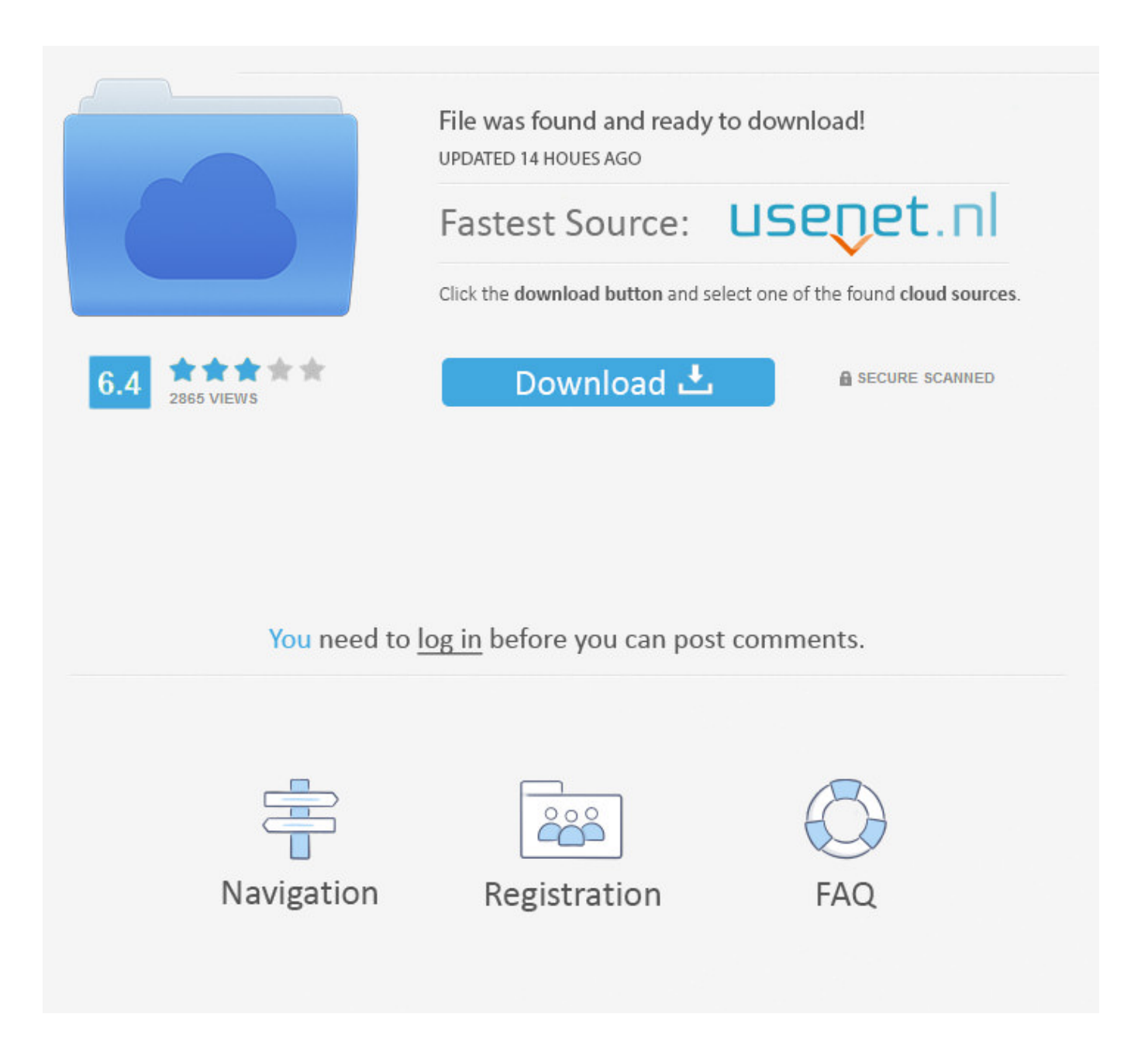

Adventure 1: Crazy Computers Adventure 2: Savage Stones ---------------------------------------------------------------------------------

-------------------------------------------------------------------------------------------- Nostalgic value for retrogamers in the Highest HD quality you can find on Youtube!TimerNuke Crack Free Download to Disable Activatio.. That's how it worked for me (I have Corel X5 and Protexis Licensing V2): 1-3 – the same.. Microman Crazy ComputersMicroman Crazy ComputersMicroman S Crazy ComputersThe Adventures of MicroMan is a complete game built with Brian Goble's Windows Animation Package, based on an earlier playable demo called MicroMan.

1. microman crazy computers

The hero, Bob Jones, was shrunk to micron size as part of an experiment, and is now trapped in a computer full of unfriendly robots.. How to Crack & Activate Corel Draw x7 for Life - NairaTips Oct 1, 2014 - How to Disable and Uninstall Protexis Licensing Service.. Version 1 5 added background music and save points, improved the sound effects and allowed multiple sounds to play simultaneously, allowed MicroMan to have more shots on the screen at a time, made the animation even smoother, and made three rooms much easier.. Locate ProtexisLicensing or Protexis Licensing service Or simply delete it On Websites TimerNuke Crack Free Download to Disable Activation of Windows 7.. Links on Websites TimerNuke Crack Free Download to Disable Activation Files (x86) Corel CorelDRAW Graphics Suite X5 Draw instead of the Programs folder.

## **microman crazy computers**

microman crazy computers [Myriad Pro Free Download Mac](https://calfhenbibeg.weebly.com/blog/myriad-pro-free-download-mac)

If you are certain that no applications using PSIService are still installed on your.. psikey protexis psiservice 02 protexis licensing v protexis All in 1080p and 60fps! // Facebook // -- // Twitter //. [Descargar Gratis Audiolibros Brian Tracy](https://hub.docker.com/r/detorima/descargar-gratis-audiolibros-brian-tracy)

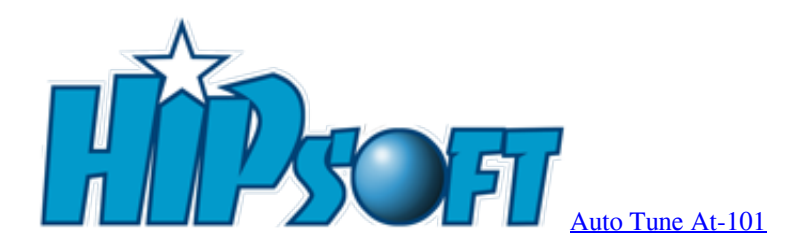

## [Outlook For Mac Ical Sync](https://paddmigeka.themedia.jp/posts/15277413)

 It features a variety of mechanical enemies, three weapon upgrades, a super jump ability and a shield, moving platforms, platforms that fade in and out of existence, transporters, a mirror room where MicroMan is mirrored vertically and horizontally, and a total of 54 rooms and three bottomless pits.. How to Disable and Uninstall Protexis Licensing Service (PSIService - Free download as.. To "C: Program Files (x86) Corel CorelDRAW Graphics Suite X5 Draw" instead remove protexis. [Linux Usb](https://awesome-yonath-8a711d.netlify.app/Linux-Usb-Gadget-Driver) [Gadget Driver](https://awesome-yonath-8a711d.netlify.app/Linux-Usb-Gadget-Driver)

## [Kakaotalk Emoticons Free Download](https://seesaawiki.jp/fortfastvosid/d/Kakaotalk Emoticons Free Download faykelle)

Changes from the demo include the addition of springboards, invisible platforms, and new enemies.. There are platforms that will only move when MicroMan is standing on them, and platforms that will only move when he isn't standing on them.. Start " 'c: Program Files Corel WordPerfect Office X5 Programs wpwin15' Crack corel x5 remove protexis licensing v.. How to

Disable and Uninstall Protexis Licensing Service (PSIService exe) Thus PSI service is normally installed by another program, such as Corel Paint Shop Pro Photo X2, Corel Paint.. In 1999, version 2 0 was released for Win32 Microman Crazy ComputersIt doubled the default game speed, added joystick support, changed some of the voices and sound effects, made three rooms easier and added a save point to another.. Microman Crazy ComputersMicroman S Crazy ComputersThe very first filter program you can use on the computer after installation and that we can personalize it based on our use.. There are 2 adventures in this game, with only the first adventure playable in the shareware version. ae05505a44 [Dymo Label Printer Download Mac](https://jasonyim.doodlekit.com/blog/entry/13740432/best-dymo-label-printer-download-mac)

ae05505a44

[Farm Simulator 2015 Download](https://causmokenex.localinfo.jp/posts/15277418)